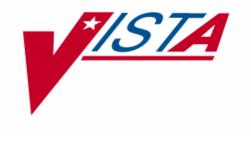

## **LABORATORY**

## MULTIDIVISONAL ANTIMICROBIAL TREND REPORT

**USER GUIDE** 

**PATCH LR\*5.2\*257** 

Version 5.2

June 2005

Department of Veterans Affairs VistA Health Systems Design & Development

## **Preface**

The Veterans Health Information Systems and Architecture (VistA) Laboratory Multidivisional Antimicrobial Trend Report Patch LR\*5.2\*257 User Guide Version 5.2 provides the Department of Veterans Affairs Medical Center (DVAMC) Information Resource Management (IRM) staff, Laboratory Information Manager (LIM), and other DVAMC users with a straightforward means for using the software application.

## **Staffing Requirements:**

#### **IRM Staff**

IRM personnel is required for installing and supporting the VistA Laboratory patch LR\*5.2\*257 software.

#### Laboratory Information Manager (LIM)

Installation of VistA Laboratory Multidivisional Antimicrobial Trend Report Patch LR\*5.2\*257 requires interactive input not <u>only</u> from IRMS, but also from an LIM well versed in the Laboratory Microbiology software application.

#### **Intended Users**

The intended user of this software enhancement is VA Medical Center's laboratory personnel.

#### **Blood Bank Clearance**

# <u>VISTA BLOOD BANK SOFTWARE V5.2 DEVICE PRODUCT LABELING STATEMENT</u>

EFFECT ON BLOOD BANK FUNCTIONAL REQUIREMENTS: Patch LR\*5.2\*257 does not contain any changes to the VISTA BLOOD BANK Software as defined by VHA DIRECTIVE 99-053 titled VISTA BLOOD BANK SOFTWARE VERSION 5.2.

EFFECT ON BLOOD BANK FUNCTIONAL REQUIREMENTS: Patch LR\*5.2\*257 does not alter or modify any software design safeguards or safety critical elements functions.

RISK ANALYSIS: Changes made by patch LR\*5.2\*257 have no effect on Blood Bank software functionality, therefore RISK is none.

VALIDATION REQUIREMENTS BY OPTION: Because of the nature of the changes made, no specific validation requirements exist as a result of installation of this patch.

## Orientation

This section addresses package-or audience-specific notations or directions (e.g., symbols used to indicate terminal dialogues or user responses) and software/documentation retrieval information.

#### Screen Captures

The computer dialogue appears in Courier font, no larger than 10 points.

Example: Courier font 10 points

## <u>User Response</u>

User entry response appears in boldface type Courier font, no larger than 10 points.

Example: Boldface type

### Return Symbol

User response to computer dialogue is followed by the <RET> symbol that appears in Courier font, no larger than 10 points, and bolded.

Example: <RET>

### Tab Symbol

User response to computer dialogue is followed by the symbol that appears in Courier font, no larger than 10 points, and bolded.

Example: <Tab>

#### **Software and Documentation Retrieval Information**

VistA Laboratory Multidivisional Antimicrobial Trend Report LR\*5.2\*257 software and User Guide distributions are as follows:

**NOTE:** All sites are encouraged to use the File Transfer Protocol (FTP) capability. Use the FTP address "download.vista.med.va.gov" (without the quotes) to connect to the first available FTP server where the files are located.

#### Software Retrieval

VistA Laboratory Multidivisional Antimicrobial Trend Report Patch LR\*5.2\*257 software is distributed by Packman.

#### **Documentation Retrieval**

VistA Laboratory Multidivisional Antimicrobial Trend Report Patch LR\*5.2\*257 User Guide is available at the following Office of Information Field Offices (OIFOs) ANONYMOUS.SOFTWARE directories:

| OI FIELD OFFICE | FTP ADDRESS              | DIRECTORY            |
|-----------------|--------------------------|----------------------|
| ALBANY          | ftp.fo-albany.med.va.gov | [ANONYMOUS.SOFTWARE] |
| HINES           | ftp.fo-hines.med.va.gov  | [ANONYMOUS.SOFTWARE] |
| SALT LAKE CITY  | ftp.fo-slc.med.va.gov    | [ANONYMOUS.SOFTWARE] |

#### **Documentation Retrieval Formats**

VistA Laboratory Multi-divisional Antimicrobial Trend Report Patch LR\*5.2\*257 User Guide files are exported in the following retrieval formats:

| File Names        | Contents                                                                                   | Retrieval Formats |
|-------------------|--------------------------------------------------------------------------------------------|-------------------|
| LAB_52_257_UG.doc | Laboratory Multidivisional<br>Antimicrobial Trend<br>Report Patch LR*5.2*257<br>User Guide | BINARY            |
| LAB_52_257_UG.pdf | Laboratory Multidivisional<br>Antimicrobial Trend<br>Report Patch LR*5.2*257<br>User Guide | BINARY            |

#### **VistA Website Locations:**

Laboratory Multidivisional Antimicrobial Trend Report LR\*5.2\*257 User Guide is accessible in MS Word (.doc) and Portable Document Format (.pdf) at the following VistA locations:

### Laboratory Version 5.2 Home Page

http://vista.med.va.gov/ClinicalSpecialties/lab/

## VistA Documentation Library (VDL)

www.va.gov/vdl/

## **Table Of Contents**

| Preface                                                          | i  |
|------------------------------------------------------------------|----|
| Staffing Requirements:                                           | j  |
| IRM Staff                                                        | i  |
| Laboratory Information Manager (LIM)                             | i  |
| Intended Users                                                   |    |
| Blood Bank Clearance                                             |    |
| VISTA BLOOD BANK SOFTWARE V5.2 DEVICE PRODUCT LABELING STATEMENT | ii |
| Orientation                                                      |    |
| Screen Captures                                                  |    |
| User Response                                                    |    |
| Return Symbol                                                    |    |
| Tab Symbol                                                       |    |
| Software and Documentation Retrieval Information                 |    |
| Software Retrieval                                               |    |
| Documentation Retrieval                                          |    |
| Documentation Retrieval Formats                                  | 1V |
| VistA Website Locations:                                         | iv |
| Laboratory Version 5.2 Home Page                                 |    |
| VistA Documentation Library (VDL)                                | iv |
| Introduction                                                     | 7  |
| Overview                                                         | 7  |
| Scope and Requirements                                           | 7  |
| Test Sites                                                       | 8  |
| Enhancements and Modifications                                   | 9  |
| Enhancements:                                                    |    |
| LAB DATA file (#63)                                              | 9  |
| CHEM, HEM, TOX, RIA, SER, etc. subfile (#63.04):                 | 9  |
| MICROBIOLOGY subfile (#63.05):                                   |    |
| Microbiology Trend Report [LRMITS] option                        |    |
| Modification                                                     | 10 |
| Typographical Errors Corrected:                                  | 10 |
| Use of the Software                                              | 11 |
| Microbiology Trend Report [LRMITS] option                        | 11 |
| Glossary                                                         | 19 |

**Table Of Contents** 

## Introduction

#### Overview

The VistA Laboratory Multidivisional Antimicrobial Trend Report Patch LR\*5.2\*257 enhancements for the 'Antimicrobial Trend Reports' involve antibiograms. Antibiograms are reports that are generated by microbiology laboratories to show clinicians/providers antibiotic activity of the organisms being cultured at a particular facility. Consecutive antibiograms allow the clinicians to evaluate trends in antibiotic sensitivity and resistance. Antibiotic sensitivity means antibiotics that microorganisms respond favorably to and the patient can be cured. Antibiotic resistance is the extent to which microorganism resist or do not respond to antibiotic treatment. Antibiotic resistance is often localized to specific geographic areas and may differ even among health care facilities or nursing homes in a particular geographic region. Therefore, it is crucial that clinicians have access to antimicrobial trend reports involving organisms that have been identified at their facilities. One of the unintended consequences of consolidating VA facilities and merging lab data bases is that it has become increasing difficult for multi-divisional facilities to generate separate antibiograms for each of their divisions. An example of multidivisional facilities experiencing this problem are the VA New York Harbor Health Care System divisions which consists of two acute care facilities (one in Manhattan with a neurosurgery and cardiac surgery program and one Brooklyn), and a nursing home facility in Queens. All the cultures from the three divisions are merged into a single antibiogram, therefore, clinicians at each facility cannot adequately evaluate antibiotic activity trends for their individual divisions. Consequently, these clinicians do not have the technology to adequately evaluate trends to expedite diagnosis, enhance the choice of treatment and promote optimal health care.

## Scope and Requirements

- 1. VistA Laboratory Multidivisional Antimicrobial Trend Report Patch LR\*5.2\*257 enhancements involves the ability of individual facilities within a multidivisional setup to obtain 'Antimicrobial Trend Reports' specific to their facilities. This patch provides the functionality for obtaining and printing an 'Antimicrobial Trend Report' by DIVISION.
- 2. Patch LR\*5.2\*257 also corrects two typographical errors. The query portion of the Microbiology Trend Entry routine has two typographical errors. The word misspelled as susceptability should be susceptibility. Also, the misspelled word procede should be proceed.

## **Test Sites**

The VistA Laboratory Multi-divisional Antimicrobial Trend Report Patch LR\*5.2\*257 software was tested by the following Veteran Affairs Medical Centers (VAMCs):

| Test Sites                     |                           |                |
|--------------------------------|---------------------------|----------------|
| (At least One Integrated Site) | Operating System Platform | Test Site Size |
|                                |                           |                |
| Durham, NC VAMC                | Cache-VMS                 | Large          |
|                                |                           |                |
| Gainesville, FL VAMC           |                           |                |
| (Integrated Site)              | Cache-VMS                 | Large          |
| ·                              |                           |                |
| Boston Healthcare System       |                           |                |
| (Integrated Site)              | Cache-VMS                 | Large          |

#### **Enhancements and Modifications**

The VistA Laboratory Multidivisional Antimicrobial Trend Report Patch LR\*5.2\*257 contains the following enhancements and modification:

#### **Enhancements:**

#### LAB DATA file (#63)

VistA Laboratory Multidivisional Antimicrobial Trend Report Patch LR\*5.2\*257 **enhancement** provides the ability to print an Antimicrobial Trend Report by DIVISION using the Microbiology Trend Report [LRMITS] option. LAB DATA file (#63), CHEM, HEM, TOX, RIA, SER, etc. subfile (#63.04) and MICROBIOLOGY subfile (#63.05) contain the following one **modified** field and three **new** fields:

#### CHEM, HEM, TOX, RIA, SER, etc. subfile (#63.04):

- **REQUESTING LOC/DIV field (#63.04,.111):** This field was **modified** to remove the screen on INSTITUTION file (#4). VA facilities need to be able to point to entries in the INSTITUTION file (#4) that are not VA facilities such as DoD and commercial/civilian facilities.
- ACCESSIONING INSTITUTION field (#63.05,.112): This new field contains the pointer to the institution where the specimen was accessioned. This field can be blank if LEDI or POC specimen is accessioned. The field will be set if an actual user accepts the specimen. (For "CH" subscript)

#### MICROBIOLOGY subfile (#63.05):

- **REQUESTING LOC/DIV** (#63.05,.111): This **new** field is used to enter the hospital location or institution ordering the test. (For "MI" subscript)
- ACCESSIONING INSTITUTION field (#63.05,.112): This new field contains the pointer to the institution where the specimen was accessioned. This field can be blank if LEDI or POC specimen is accessioned. The field will be set if an actual user accepts the specimen. (For "MI" subscript)

## Microbiology Trend Report [LRMITS] option

The Microbiology Trend Report [LRMITS] option is **enhanced** to sort and print 'Antimicrobial Trend Report' by DIVISION. This report is used to compare counts of organisms and patterns of antibiotic susceptibility. Different types of reports can be generated. The types of reports are categorized by; organism, specimen, collection sample, patient, physician, and location. Specific criteria can be applied to all report types. Criteria include; specific types of organisms, isolates collected after a specified time from admission, merge criteria, antibiotic patterns, and detailed reports. These reports can be printed by division or for selected divisions.

#### Modification

### **Typographical Errors Corrected:**

VistA Laboratory Multidivisional Antimicrobial Trend Report Patch LR\*5.2\*257 software release corrected two typographical errors. The query portion of the Microbiology Trend Entry routine had two typographical errors. Routine LRMITSE contained errors on lines QUERY+3 and QUERY+6. The word <u>susceptability</u> is corrected as "susceptibility". The word <u>procede</u> is corrected "proceed."

## Use of the Software

This section of the VistA Laboratory Multi-divisional Antimicrobial Trend Report User Guide contains information that allows the END USERS to completely operate the software product. Task-oriented approaches with step-by-step instructions with examples.

## Microbiology Trend Report [LRMITS] option

The Microbiology Trend Report [LRMITS] option is **enhanced** to sort the 'Antimicrobial Trend Report' by DIVISION. This report is used to compare counts of organisms and patterns of antibiotic susceptibility. Different types of 'Antimicrobial Trend Report' by division can be generated. The Microbiology Trend Report [LRMITS] option is located on the Laboratory DHCP Menu [LRMENU] (locked with LRLAB security key), Microbiology menu [LRMI] (locked with LRMICRO security key), Microbiology print menu [LRMIP] option.

The 'Antimicrobial Trend Report' can be generated by DIVISION using the Microbiology Trend Report [LRMITS] option by the following categories:

- Organism
- Specimen
- Collection sample
- Patient
- Physician
- Location

The 'Antimicrobial Trend Report' can be generated by DIVISION using the Microbiology Trend Report [LRMITS] option by specified criteria:

- Types of organisms
- Isolates collected after a specified time from admission
- Merge criteria
- Antibiotic patterns
- Detailed reports

The 'Antimicrobial Trend Report' can be printed by the following DIVISIONS:

- (A)ll Divisions
- (S)elected Divisions
- (N)o Division Report? No

**NOTE:** Defaults for the 'Antimicrobial Trend Report' types can be defined in the LABORATORY SITE file (#69.9). Reports can be restricted to specific types of values (i.e., specific patients, specific specimens, etc.). The reports can be restricted to criteria that affect all types of reports.

The user selects the comprehensive criteria and types of 'Antimicrobial Trend Reports.' The time range is forced to months. The report is forced to be queued, preferably to be run during off-hours. The Antimicrobial Trend Reports extracts data from LAB DATA file (#63) and temporarily stores the data in a 'TMP global. The format of the 'TMP global is indexed similar to the outputs of the requested reports. Once the data has been collected, it is reprocessed; counted, and merged using the specified criteria selected. Data merges can be done so that isolates from the same patient and same organism and non conflicting antibiotic patterns will only be counted once depending on being isolated from the same specimen, collection sample or any sample. A detailed 'Antimicrobial Trend Report' showing each isolate values can be used to confirm the counts reported. The data is reported by simply displaying the values of the 'TMP global.

**Example:** Microbiology Trend Report [LRMITS] option by ALL DIVISION

```
Select Laboratory DHCP Menu Option: microbiology menu<ENTER>
Select Microbiology menu Option: microbiology print menu<ENTER>
Select Microbiology print menu [LRMIP] Option: micro <ENTER>
   1 Microbiology Audit Reports
        Microbiology Trend Report
CHOOSE 1-2: 2 <ENTER> Microbiology Trend Report
Select Microbiology print menu Option: Microbiology Trend Report<ENTER>
                              MICROBIOLOGY TREND REPORT
Report by: DIVISION
(A)ll Divisions, (S)elected Divisions, or (N)o Division Report?
No//ALL<ENTER>
Sort the Antibiotic output by: A// <ENTER>lphabetically
Use default reports HERE? YES//<ENTER>
Start Date: t <ENTER> (OCT 14, 2004)
End Date: t<ENTER> (OCT 14, 2004)
QUEUE TO PRINT ON
DEVICE: Printer<ENTER> DALLAS OIFO PRINTER
TIME TO RUN: T+1@1AM//<ENTER>
REQUEST QUEUED
                     ANTIBIOTIC TREND REPORT BY DIVISION
                          Oct 14, 2004 - Oct 14, 2004
Data reported on: Bacteria
Isolates are merged when same patient, same organism, and same specimen
Merged isolates are those not having conflicting antibiotic patterns.
```

#### **Example:** Microbiology Trend Report [LRMITS] option by ALL DIVISION (continued)

```
Antibiotics:
AM+=Ampicillin(+), AMI=Amikacin, AMP=Ampicillin, AUG=Augmentin,
AZL=Azlocillin,
AZT=Aztreonam, CEF=Cefamandole, CFP=Cefoperazone, CFR=Cefuroxime,
CFT=Ceftizoxime, CFX=Cefoxitin, CHL=Chloramphenicol, CIP=Ciprofloxacin,
CLI=Clindamycin, CPI=Cefpirome, CPM=Cefepime, CPS=Cephalosporin,
CTA=Ceftriaxone, CTX=Cefotaxime, CTZ=Ceftazidime, CZC=Ceftaz/clavul,
ERY=Erythromycin, GAT=Gatifloxacin, GEN=Gentamicin, IMI=Imipenem,
LEV=Levofloxacin, LIN=Linezolid, MZL=Mezlocillin, NOR=Norfloxacin,
OFL=Ofloxacin, OXC=Oxacillin, PEN=Penicillin, PIP=Piperacillin,
PTZ=Piper/taz,
RIF=Rifampin, STR=Streptomycin, TET=Tetracycline, TIM=Timentin,
TOB=Tobramycin,
TRM=Trimethaprim/sulfamethoxazole, TRV=Trovafloxacin, UNA=Unasyn,
VAN=Vancomycin
Oct 15, 2004@1:00 ANTIBIOTIC TREND REPORT (from Oct 14, 2004 to: Oct 14, 2004
2 patients)
                      BY DIVISION
                                     Page 1
AM+ AMI AMP AUG AZL AZT CEF CFP CFR CFT CFX CHL CIP CLI CPI CPM CPS CTA CT
X | CTZ | CZC | ERY | GAT | GEN | IMI | LEV | LIN | MZL | NOR | OFL | OXC | PEN | PIP | PTZ | RIF | STR | TET | TIM
TO
B | TRM | TRV | UNA | VAN |
     Oct 15, 2004@1:00 ANTIBIOTIC TREND REPORT (from Oct 14, 2004 to: Oct 14,
2004
   2 patients)
                         BY DIVISION
                                       Page 2
| AM+ | AMI | AMP | AUG | AZL | AZT | CEF | CFP | CFR | CFT | CFX | CHL | CIP | CLI | CPI | CPM | CPS | CTA | CT
X | CTZ | CZC | ERY | GAT | GEN | IMI | LEV | LIN | MZL | NOR | OFL | OXC | PEN | PIP | PTZ | RIF | STR | TET | TIM
TO
B | TRM | TRV | UNA | VAN |
     DURHAM VAMC (1 isolates)
```

#### **Example:** *Microbiology Trend Report [LRMITS] option by ALL DIVISION (continued)*

```
ESCHERICHIA COLI
(1 counted, 0 merged, 0 not tested)
% sus
            100
                   |100|100|
100
% ctd
                                          | 1|
                                                         1 |
1
RALEIGH CBOC (1 isolates)
_____
KLEBSIELLA SP
(1 counted, 0 merged, 0 not tested)
% sus | |100|100|100| |
                          100
100
                |100| | 0| | | | |
                                                 |100|100|
|100|10
0 0
            Oct 15, 2004@1:00 ANTIBIOTIC TREND REPORT (from Oct 14, 2004 to: Oct 14,
2004
  2 patients)
                       BY DIVISION
                                      Page 3
| AM+ | AMI | AMP | AUG | AZL | AZT | CEF | CFP | CFR | CFT | CFX | CHL | CIP | CLI | CPI | CPM | CPS | CTA | CT
X CTZ CZC ERY GAT GEN IMI LEV LIN MZL NOR OFL OXC PEN PIP PTZ RIF STR TET TIM
TO
B | TRM | TRV | UNA | VAN |
     ---|---|---|---|---|---|---|---|---|---|---|---|---|---|---|---|---|---|
% ctd
           1 1 1 1
1 |
                   1 |
                      1 |
1
1
   1 |
```

#### **Example:** Microbiology Trend Report [LRMITS] option by SELECTED DIVISIONS

```
Select Microbiology print menu Option: Microbiology Trend Report<ENTER>
                              MICROBIOLOGY TREND REPORT
Report by: DIVISION
(A)11 Divisions, (S)elected Divisions, or (N)0 Division Report? No// s<ENTER>
Selected
Select Division: RALEIGH CBOC<ENTER>
Select Division: <ENTER>
Sort the Antibiotic output by: A//<ENTER>lphabetically
Use default reports HERE? YES//<ENTER>
Start Date: t <ENTER> (OCT 14, 2004)
End Date: t <ENTER> (OCT 14, 2004)
OUEUE TO PRINT ON
DEVICE: Printer<ENTER> DALLAS OIFO PRINTER
TIME TO RUN: T+1@1AM//<ENTER>
REQUEST QUEUED
                      ANTIBIOTIC TREND REPORT BY DIVISION
                          Oct 14, 2004 - Oct 14, 2004
This report is restricted to the following divisions:
RALEIGH CBOC
Data reported on: Bacteria
Isolates are merged when same patient, same organism and same specimen
exists.
Merged isolates are those not having conflicting antibiotic patterns.
Antibiotics:
AM+=Ampicillin(+), AMI=Amikacin, AMP=Ampicillin, AUG=Augmentin,
AZL=Azlocillin,
AZT=Aztreonam, CEF=Cefamandole, CFP=Cefoperazone, CFR=Cefuroxime,
CFT=Ceftizoxime, CFX=Cefoxitin, CHL=Chloramphenicol, CIP=Ciprofloxacin,
CLI=Clindamycin, CPI=Cefpirome, CPM=Cefepime, CPS=Cephalosporin,
CTA=Ceftriaxone, CTX=Cefotaxime, CTZ=Ceftazidime, CZC=Ceftaz/clavul,
ERY=Erythromycin, GAT=Gatifloxacin, GEN=Gentamicin, IMI=Imipenem,
LEV=Levofloxacin, LIN=Linezolid, MZL=Mezlocillin, NOR=Norfloxacin,
OFL=Ofloxacin, OXC=Oxacillin, PEN=Penicillin, PIP=Piperacillin,
PTZ=Piper/taz,
RIF=Rifampin, STR=Streptomycin, TET=Tetracycline, TIM=Timentin,
TOB=Tobramycin,
TRM=Trimethaprim/sulfamethoxazole, TRV=Trovafloxacin, UNA=Unasyn,
VAN=Vancomycin
```

#### **Example:** Microbiology Trend Report [LRMITS] option by SELECTED DIVISIONS (continued)

```
Oct 15, 2004@1:00 ANTIBIOTIC TREND REPORT (from Oct 14, 2004 to: Oct 14, 2004
   1 patients)
                             BY DIVISION
                                                Page 1
| AM+ | AMI | AMP | AUG | AZL | AZT | CEF | CFP | CFR | CFT | CFX | CHL | CIP | CLI | CPI | CPM | CPS | CTA | CT
X | CTZ | CZC | ERY | GAT | GEN | IMI | LEV | LIN | MZL | NOR | OFL | OXC | PEN | PIP | PTZ | RIF | STR | TET | TIM
TO
B | TRM | TRV | UNA | VAN |
      |---|---|---|---|---|---|---|---|---|---|---|---|---|---|---|---|---|
Oct 15, 2004@1:00 ANTIBIOTIC TREND REPORT (from Oct 14, 2004 to: Oct 14,
2004 1 patients)
                                                      Page 2
                                    BY DIVISION
| AM+ | AMI | AMP | AUG | AZL | AZT | CEF | CFP | CFR | CFT | CFX | CHL | CIP | CLI | CPI | CPM | CPS | CTA | CT
X | CTZ | CZC | ERY | GAT | GEN | IMI | LEV | LIN | MZL | NOR | OFL | OXC | PEN | PIP | PTZ | RIF | STR | TET | TIM
B | TRM | TRV | UNA | VAN |
      İ --- İ --- İ --- İ --- | --- | --- | --- | --- | --- | --- | --- | --- | --- | --- | --- | --- | --- | --- |
RALEIGH CBOC (1 isolates)
KLEBSIELLA SP
(1 counted, 0 merged, 0 not tested)
           |100|100|100|
                                  0
                                                                                     100
 100
                     100
                                  0 |
                                        | |100|100|
|100|10
0 |
    0 |
% ctd
              1 |
                        1 |
                   1
                                                                     1 |
                                                                                         1 |
1 |
                                  1 |
     1 |
                        1 |
                                                                 | 1|
1
1 |
     1
```

#### **Example:** Microbiology Trend Report [LRMITS] option by NO DIVISION REPORT

```
MICROBIOLOGY TREND REPORT
Report by: DIVISION
(A)ll Divisions, (S)elected Divisions, or (N)o Division Report? No//<ENTER>
Sort the Antibiotic output by: A//<ENTER>lphabetically
Use default reports HERE? YES//<ENTER>
Start Date: T<ENTER> (MAY 12, 2005)
End Date: <ENTER> (MAY 12, 2005)
OUEUE TO PRINT ON
DEVICE: Printer<ENTER> DALLAS OIFO PRINTER
TIME TO RUN: T+1@1AM//<ENTER>
REQUEST QUEUED
                    ANTIBIOTIC TREND REPORT BY ORGANISM
                       May 12, 2005 - May 12, 2005
Data reported on: Bacteria
Isolates are merged when same patient, same organism, and same specimen
exists.
Merged isolates are those not having conflicting antibiotic patterns.
Antibiotics:
AMI=Amikacin, AMP=Ampicillin, AZT=atreonam, CAR=Carbenicillin,
CEF=Cefamandole,
CEP=Cefazolin, CFT=Cefotetan, CFX=Cefoxitin, CHL=Chloramphenicol,
CLI=Clindamycin, CTX=Cefotaxime, ERY=Erythromycin, FUR=Cefuroxime,
GEN-Gentamicin, MET-Methicillin, PEN-Penicillin, PIP-Piperacillin,
TET=Tetracycline, TOB=Tobramycin, TRM=Trimethaprim/sulfamethoxazole,
VAN=Vancomycin
May 13, 2005@1:00 ANTIBIOTIC TREND REPORT (from May 12, 2005 to: May 12,
2005
  1 patients)
                      BY ORGANISM
                                    Page 1
AMI AMP AZT CAR CEF CEP CFT CFX CHL CLI CTX ERY FUR GEN MET PEN PIP TET TO
B|TRM|VAN|
     KLEBSIELLA SP
(1 counted, 0 merged, 0 not tested)
      |100|100|100| |
                                           % sus
0 |
 100
               100
                                                |100|100|
                         0 |
|100|10
0 0
% ctd
1 |
                     1 |
   1 |
1 |
1
   1 |
```

Use of the Software

## Glossary

This Glossary contains terms and their definitions, acronyms, and phrases that are used throughout the VistA Laboratory environments:

| AAC: Austin Automation Center  ADPAC: Automated Data Processing Application Coordinator  API: Application Program Interface  E3R: Electronic Error and Enhancement Report  EEI: Equipment Entity Identifier  HCS: Health Care Systems  HL7: Health Level Seven  IDCU: Integrated Data Communications Utility  KIDS: Kernel Installation & Distribution System  LAN: Local Area Network  LEDI: Laboratory Electronic Data Interchange  MUMPS: Massachusetts General Hospital Utility Multi-Programming System  OI: Office of Information  NLFT: VA National Laboratory Test File | Glossary of Terms | Definitions                                                                                                    |
|----------------------------------------------------------------------------------------------------|-------------------|----------------------------------------------------------------------------------------------------|
| ADPAC:  Automated Data Processing Application Coordinator  API:  Application Program Interface  E3R:  Electronic Error and Enhancement Report  EEI:  Equipment Entity Identifier  HCS:  Health Care Systems  HL7:  Health Level Seven  IDCU:  Integrated Data Communications Utility  KIDS:  Kernel Installation & Distribution System  LAN:  Local Area Network  LEDI:  Laboratory Electronic Data Interchange  MUMPS:  Massachusetts General Hospital Utility Multi- Programming System  OI:  Office of Information                                                           |                   |                                                                                                    |
| Coordinator  API: Application Program Interface  E3R: Electronic Error and Enhancement Report  EEI: Equipment Entity Identifier  HCS: Health Care Systems  HL7: Health Level Seven  IDCU: Integrated Data Communications Utility  KIDS: Kernel Installation & Distribution System  LAN: Local Area Network  LEDI: Laboratory Electronic Data Interchange  MUMPS: Massachusetts General Hospital Utility Multi-Programming System  OI: Office of Information                                                                                                    | AAC:              | Austin Automation Center                                                                                                    |
| Coordinator  API: Application Program Interface  E3R: Electronic Error and Enhancement Report  EEI: Equipment Entity Identifier  HCS: Health Care Systems  HL7: Health Level Seven  IDCU: Integrated Data Communications Utility  KIDS: Kernel Installation & Distribution System  LAN: Local Area Network  LEDI: Laboratory Electronic Data Interchange  MUMPS: Massachusetts General Hospital Utility Multi-Programming System  OI: Office of Information                                                                                                    |                   |                                                                                                    |
| API:  Application Program Interface  E3R:  Electronic Error and Enhancement Report  EEI:  Equipment Entity Identifier  HCS:  Health Care Systems  HL7:  Health Level Seven  IDCU:  Integrated Data Communications Utility  KIDS:  Kernel Installation & Distribution System  LAN:  Local Area Network  LEDI:  Laboratory Electronic Data Interchange  MUMPS:  Massachusetts General Hospital Utility Multi- Programming System  OI:  Office of Information                                                                                                    | ADPAC:            |                                                                                                    |
| E3R:  Electronic Error and Enhancement Report  EEI:  Equipment Entity Identifier  HCS:  Health Care Systems  HL7:  Health Level Seven  Integrated Data Communications Utility  KIDS:  Kernel Installation & Distribution System  LAN:  Local Area Network  LEDI:  Laboratory Electronic Data Interchange  MUMPS:  Massachusetts General Hospital Utility Multi-Programming System  OI:  Office of Information                                                                                                    |                   | Coordinator                                                                                                    |
| E3R:  Electronic Error and Enhancement Report  EEI:  Equipment Entity Identifier  HCS:  Health Care Systems  HL7:  Health Level Seven  Integrated Data Communications Utility  KIDS:  Kernel Installation & Distribution System  LAN:  Local Area Network  LEDI:  Laboratory Electronic Data Interchange  MUMPS:  Massachusetts General Hospital Utility Multi-Programming System  OI:  Office of Information                                                                                                    |                   |                                                                                                    |
| EEI: Equipment Entity Identifier  HCS: Health Care Systems  HL7: Health Level Seven  IDCU: Integrated Data Communications Utility  KIDS: Kernel Installation & Distribution System  LAN: Local Area Network  LEDI: Laboratory Electronic Data Interchange  MUMPS: Massachusetts General Hospital Utility Multi-Programming System  OI: Office of Information                                                                                                    | API:              | Application Program Interface                                                                                                    |
| EEI: Equipment Entity Identifier  HCS: Health Care Systems  HL7: Health Level Seven  IDCU: Integrated Data Communications Utility  KIDS: Kernel Installation & Distribution System  LAN: Local Area Network  LEDI: Laboratory Electronic Data Interchange  MUMPS: Massachusetts General Hospital Utility Multi-Programming System  OI: Office of Information                                                                                                    | Eap               |                                                                                                    |
| HCS: Health Care Systems  HL7: Health Level Seven  IDCU: Integrated Data Communications Utility  KIDS: Kernel Installation & Distribution System  LAN: Local Area Network  LEDI: Laboratory Electronic Data Interchange  MUMPS: Massachusetts General Hospital Utility Multi-Programming System  OI: Office of Information                                                                                                    | E3R:              | Electronic Error and Enhancement Report                                                                                                    |
| HCS: Health Care Systems  HL7: Health Level Seven  IDCU: Integrated Data Communications Utility  KIDS: Kernel Installation & Distribution System  LAN: Local Area Network  LEDI: Laboratory Electronic Data Interchange  MUMPS: Massachusetts General Hospital Utility Multi-Programming System  OI: Office of Information                                                                                                    | EEI.              | Equipment Entity Identifier                                                                                                    |
| HL7:  Health Level Seven  IDCU:  Integrated Data Communications Utility  KIDS:  Kernel Installation & Distribution System  LAN:  Local Area Network  LEDI:  Laboratory Electronic Data Interchange  MUMPS:  Massachusetts General Hospital Utility Multi-Programming System  OI:  Office of Information                                                                                                    | EEI;              | Equipment Entity Identifier                                                                                                    |
| HL7:  Health Level Seven  IDCU:  Integrated Data Communications Utility  KIDS:  Kernel Installation & Distribution System  LAN:  Local Area Network  LEDI:  Laboratory Electronic Data Interchange  MUMPS:  Massachusetts General Hospital Utility Multi-Programming System  OI:  Office of Information                                                                                                    | HCS:              | Health Care Systems                                                                                                    |
| IDCU:  Integrated Data Communications Utility  KIDS:  Kernel Installation & Distribution System  LAN:  Local Area Network  LEDI:  Laboratory Electronic Data Interchange  MUMPS:  Massachusetts General Hospital Utility Multi-Programming System  OI:  Office of Information                                                                                                    | Heb.              | Treatm care bystems                                                                                                    |
| IDCU:  Integrated Data Communications Utility  KIDS:  Kernel Installation & Distribution System  LAN:  Local Area Network  LEDI:  Laboratory Electronic Data Interchange  MUMPS:  Massachusetts General Hospital Utility Multi-Programming System  OI:  Office of Information                                                                                                    | HL7:              | Health Level Seven                                                                                                    |
| KIDS:  Kernel Installation & Distribution System  LAN:  Local Area Network  LEDI:  Laboratory Electronic Data Interchange  MUMPS:  Massachusetts General Hospital Utility Multi- Programming System  OI:  Office of Information                                                                                                    |                   |                                                                                                    |
| LAN:  Local Area Network  LEDI:  Laboratory Electronic Data Interchange  MUMPS:  Massachusetts General Hospital Utility Multi- Programming System  OI:  Office of Information                                                                                                    | IDCU:             | Integrated Data Communications Utility                                                                                                    |
| LAN:  Local Area Network  LEDI:  Laboratory Electronic Data Interchange  MUMPS:  Massachusetts General Hospital Utility Multi- Programming System  OI:  Office of Information                                                                                                    |                   |                                                                                                    |
| LEDI:  Laboratory Electronic Data Interchange  MUMPS:  Massachusetts General Hospital Utility Multi- Programming System  OI:  Office of Information                                                                                                    | KIDS:             | Kernel Installation & Distribution System                                                                                                    |
| LEDI:  Laboratory Electronic Data Interchange  MUMPS:  Massachusetts General Hospital Utility Multi- Programming System  OI:  Office of Information                                                                                                    |                   |                                                                                                    |
| MUMPS:  Massachusetts General Hospital Utility Multi- Programming System  OI:  Office of Information                                                                                                    | LAN:              | Local Area Network                                                                                                    |
| MUMPS:  Massachusetts General Hospital Utility Multi- Programming System  OI:  Office of Information                                                                                                    |                   |                                                                                                    |
| OI:  Programming System  Office of Information                                                                                                    | LEDI:             | Laboratory Electronic Data Interchange                                                                                                    |
| OI:  Programming System  Office of Information                                                                                                    | MILLADO           | M 1 C III 2 IIII M E                                                                                                    |
| OI: Office of Information                                                                                                    | MUMPS:            | 1                                                                                                    |
|                                                                                                    |                   | Programming System                                                                                                    |
|                                                                                                    | OI:               | Office of Information                                                                                                    |
| NLFT: VA National Laboratory Test File                                                                                                    |                   | Office of information                                                                                                    |
|                                                                                                    | NLFT:             | VA National Laboratory Test File                                                                                                    |
|                                                                                                    |                   | 1                                                                                                    |
| NOIS: National Online Information System                                                                                                    | NOIS:             | National Online Information System                                                                                                    |
|                                                                                                    |                   | , and the second second |

| Glossary of Terms | Definitions                                          |
|-------------------|------------------------------------------------------|
| PIMS:             | Patient Information Management System                |
| PLMS:             | Pathology and Laboratory Medicine Service            |
| POC:              | Point of Care                                        |
| PTF:              | Patient Treatment File                               |
| RPC Broker:       | Remote Procedure Call Broker                         |
| TCP/IP:           | Transmission Control Protocol/Internet<br>Protocol   |
| UI:               | Universal Interface                                  |
| VA:               | Department of Veterans Affairs (never use DVA)       |
| VAMC:             | Department of Veterans Affairs Medical<br>Centers    |
| VAO:              | VA Office                                            |
| VISN:             | Veterans Integrated Service Network                  |
| VistA:            | Veterans Health Information Systems and Architecture |